## **ESCORT & EDINEXT/OM**

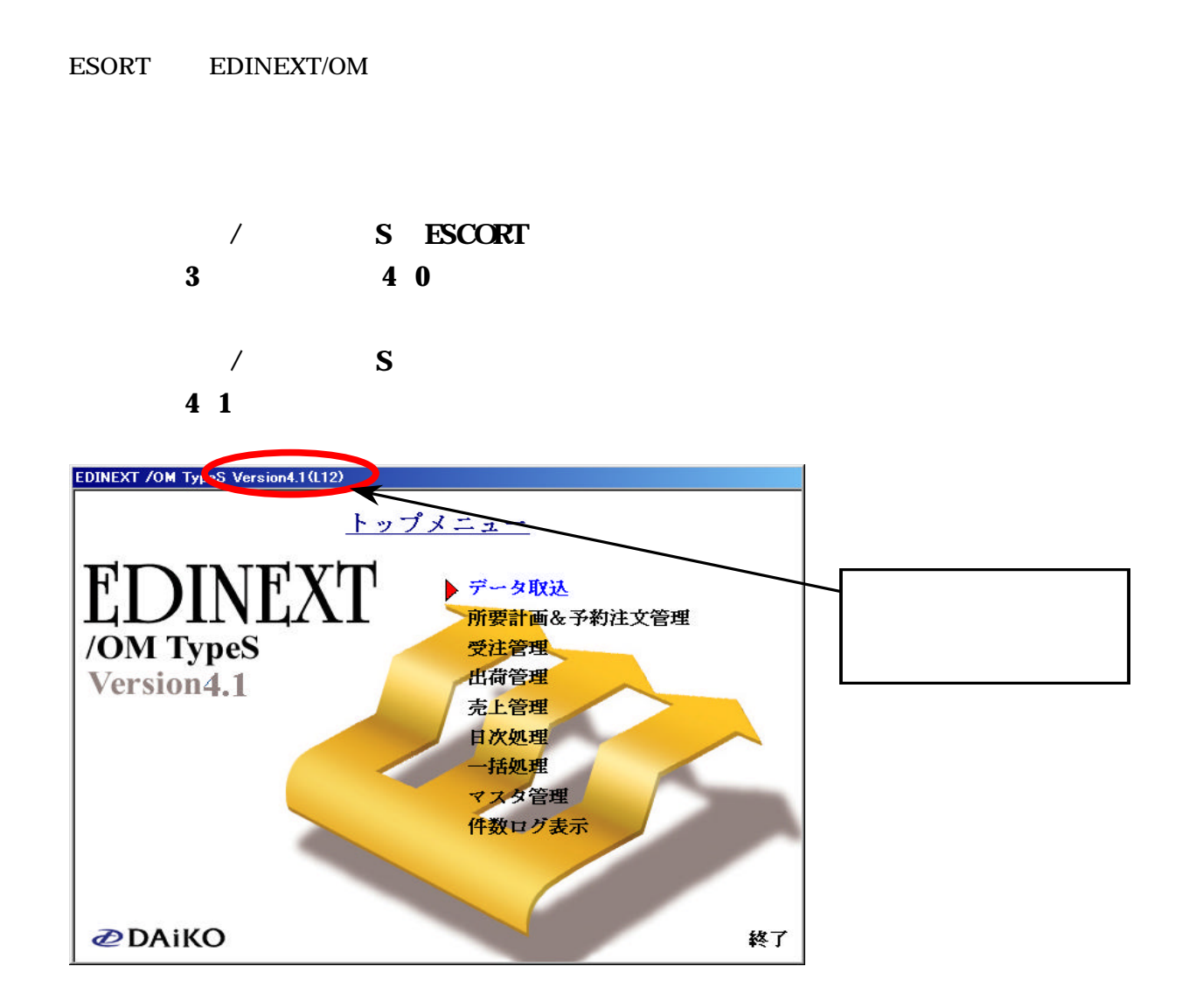

 $\textbf{Ver4.0}$ 

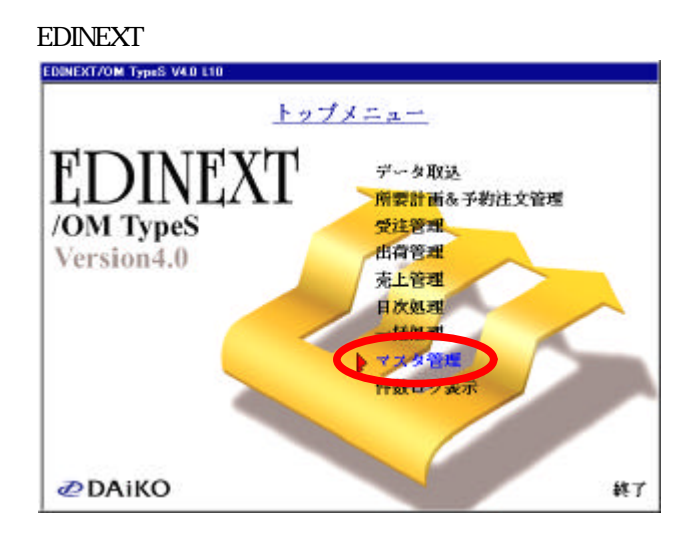

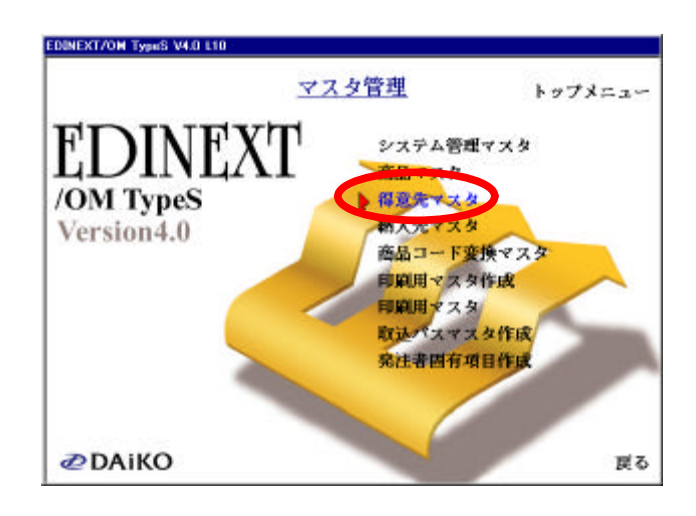

 $\mathfrak{c}$ . "

 $\mu$   $\mu$ "得意先一覧"に事業部が存在しない場合は、"マスタ検索" 戻り、

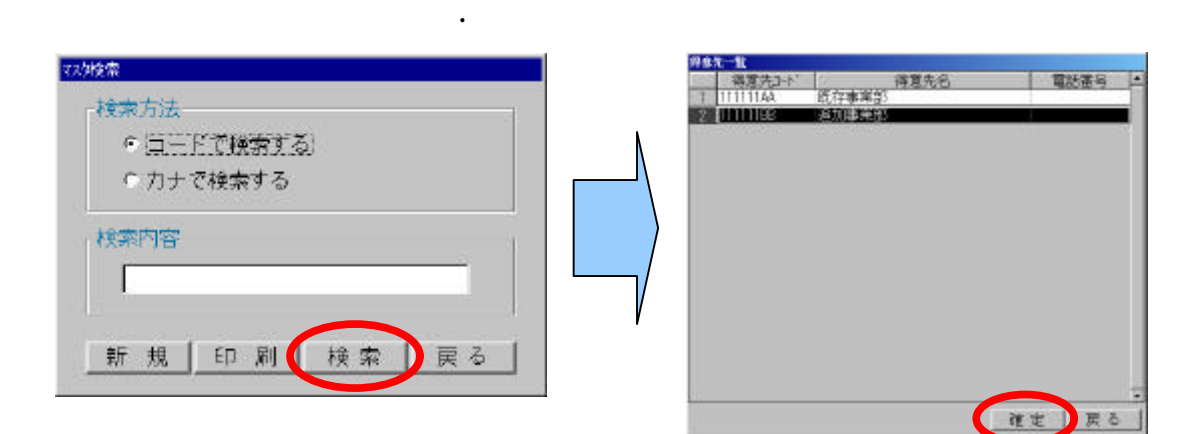

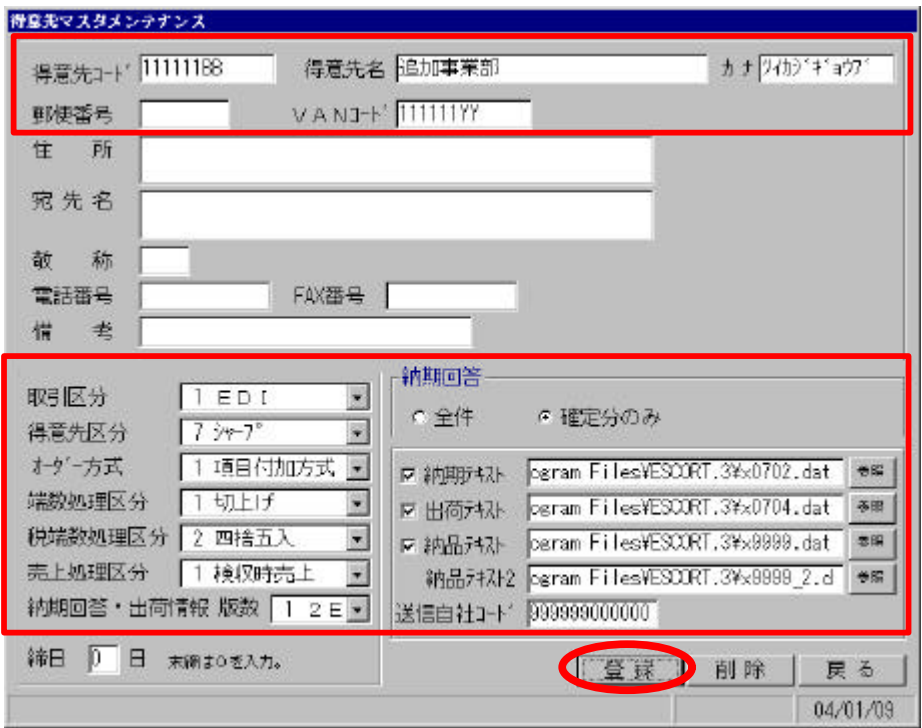

 $\mathfrak{a}$ . "  $\mathfrak{b}$ 

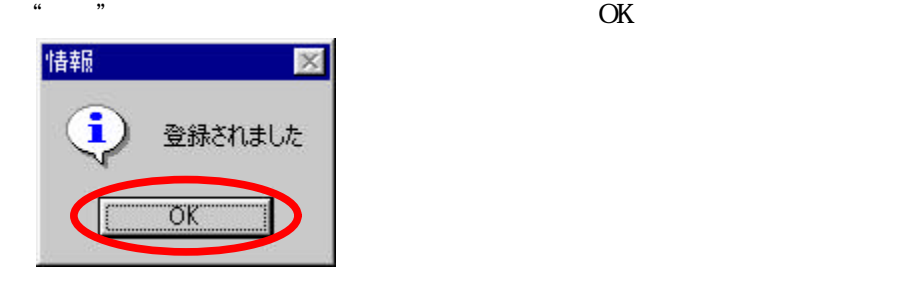

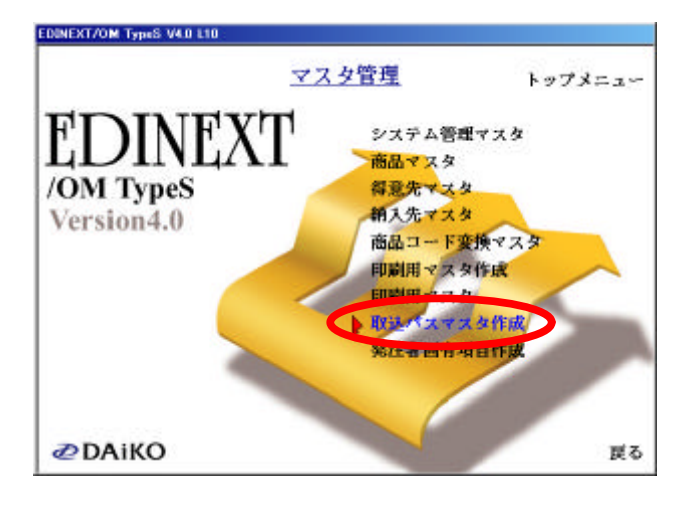

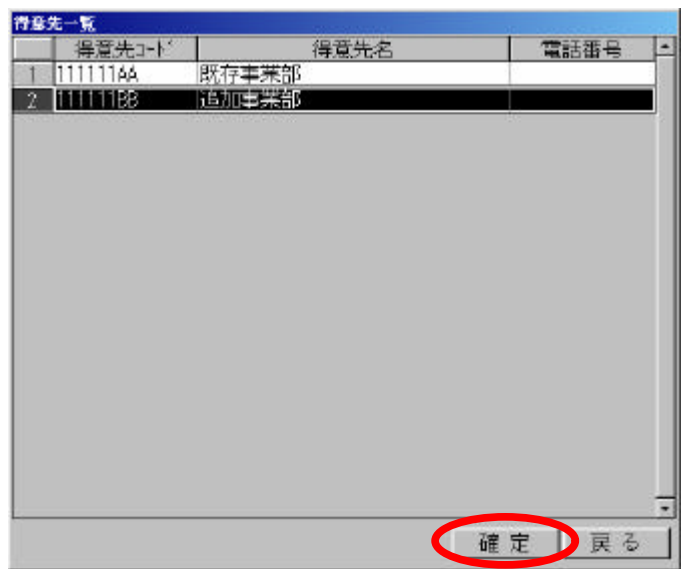

 $\frac{1}{2}$   $\frac{1}{2}$   $\frac{1}{2}$ 

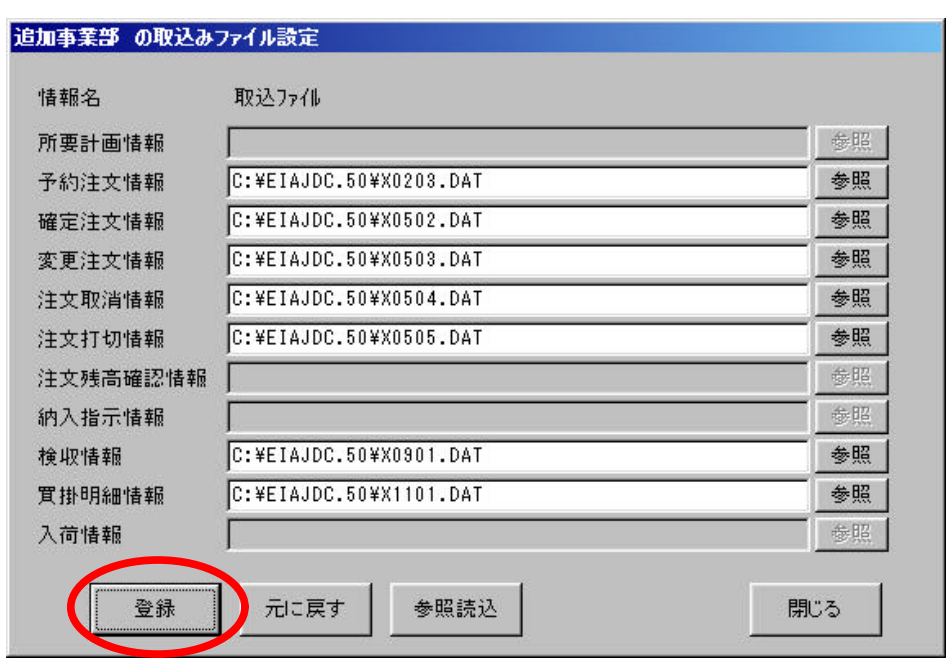

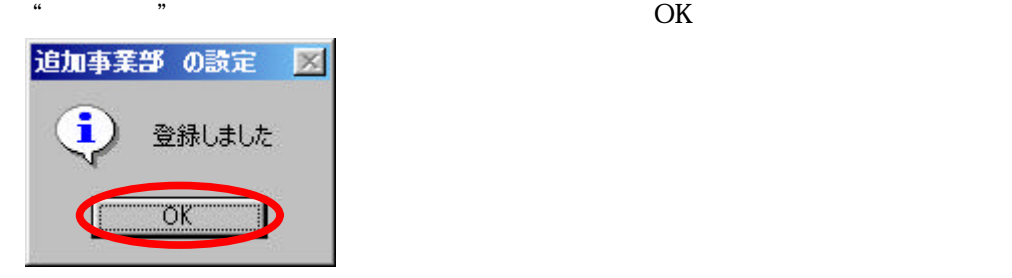

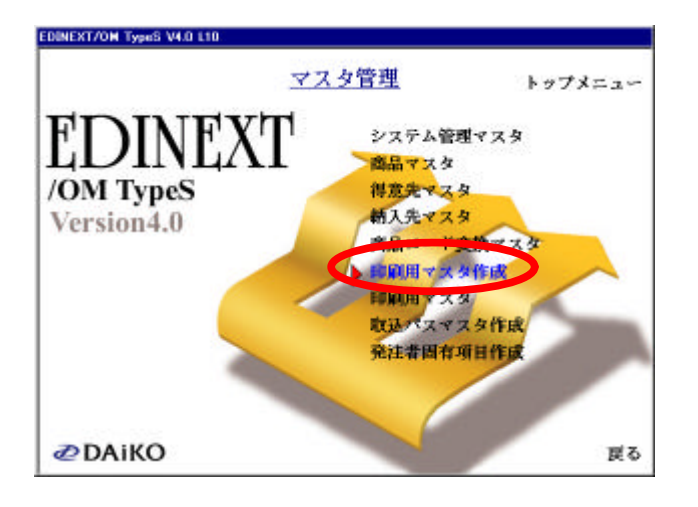

\* ESCORT TWO WAS A SECORT TO WARD TO A SECOND WAS SERIES ON THE SECOND WAS SERIES ON THE SECOND WAS SERIES ON SAMPLE OF SERIES OF SERIES OF SERIES OF SERIES OF SERIES OF SERIES OF SERIES OF SERIES OF SERIES OF SERIES OF SE

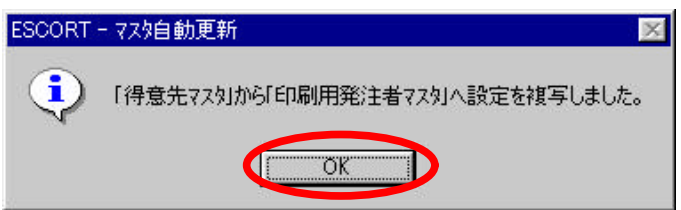

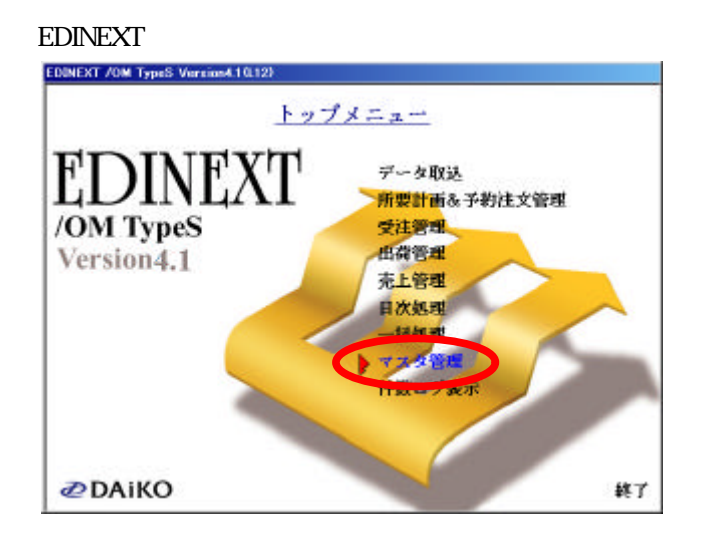

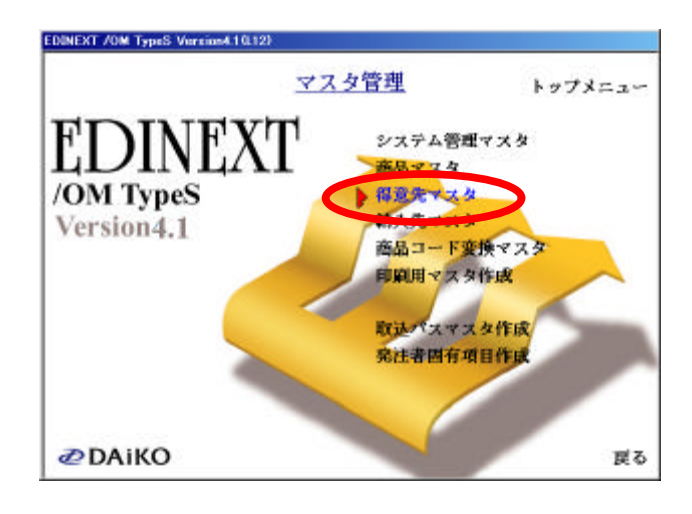

 $\mathfrak{c}$ . "

印刷 検索 展る

検索内容

新規

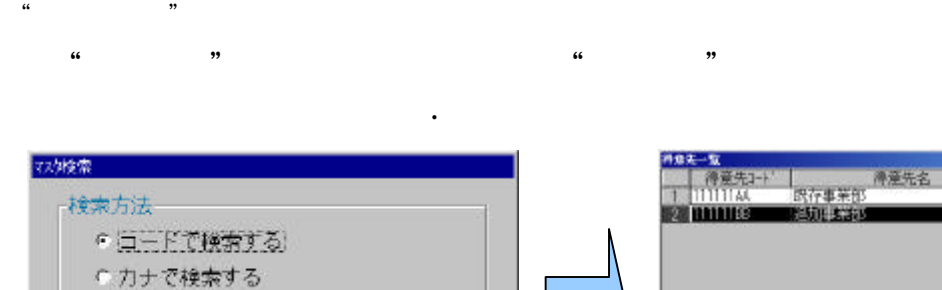

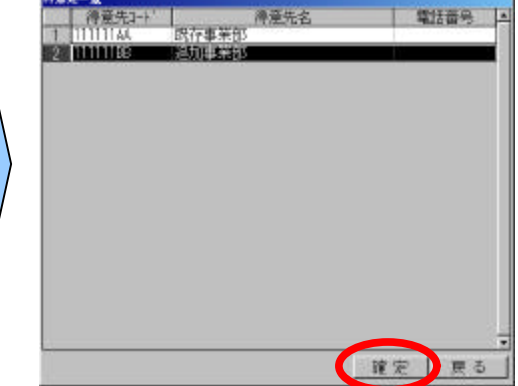

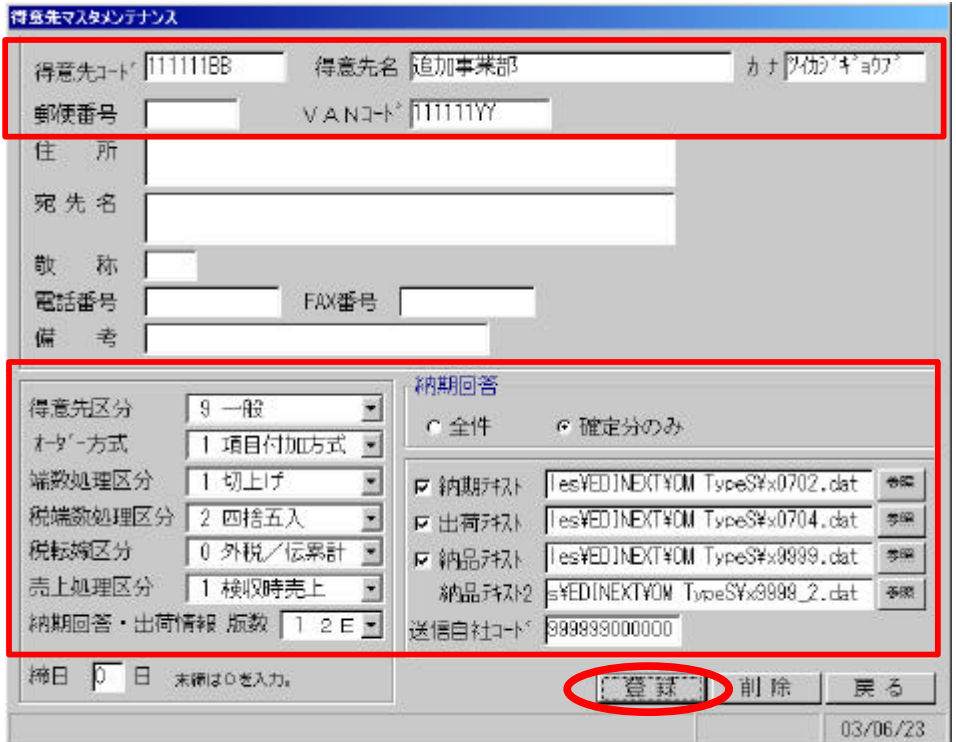

 $\mathfrak{a}$ . "  $\mathfrak{b}$ 

 $\cdot$  "  $\cdot$  ok  $\cdot$  "

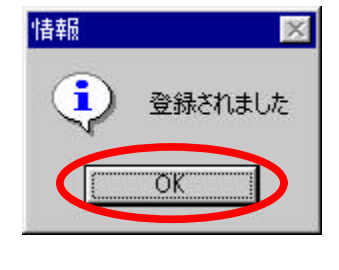

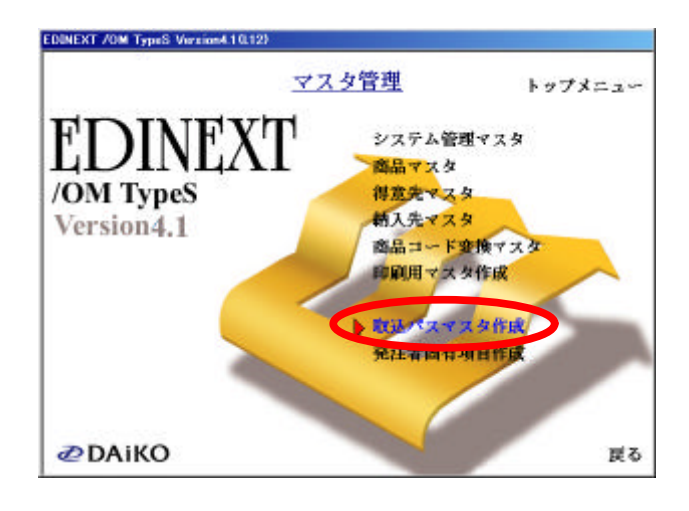

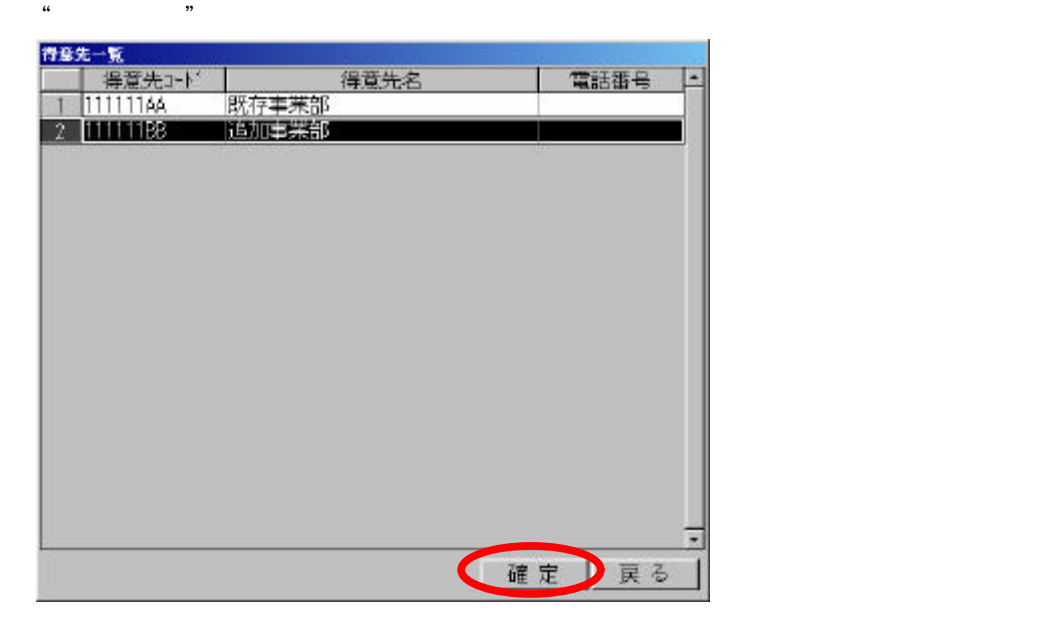

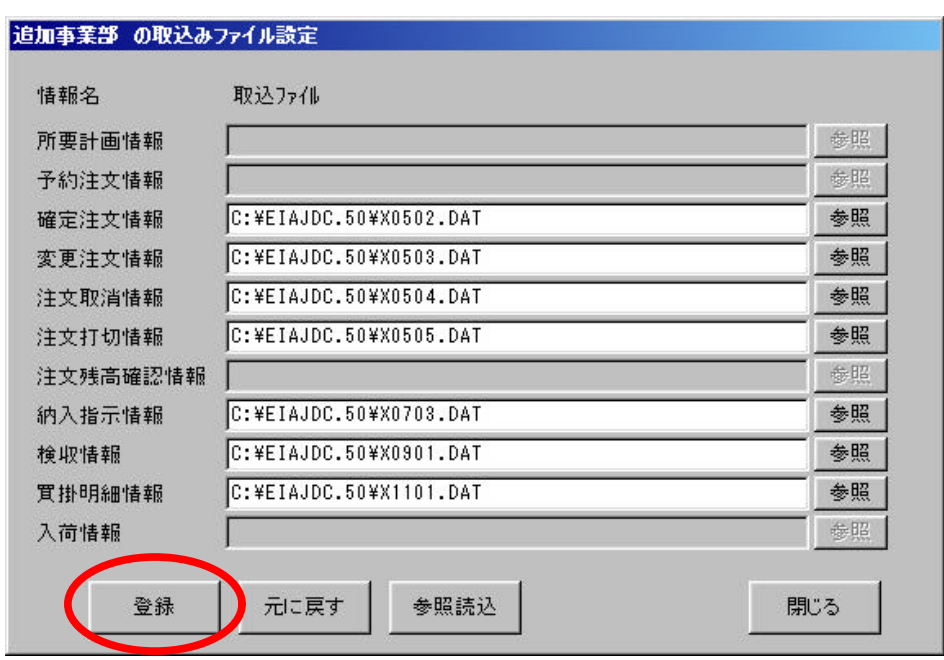

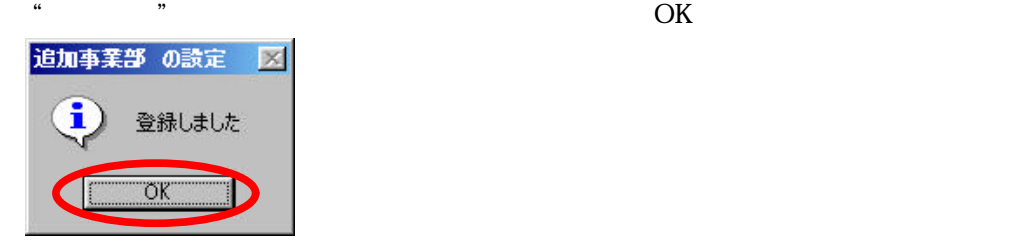

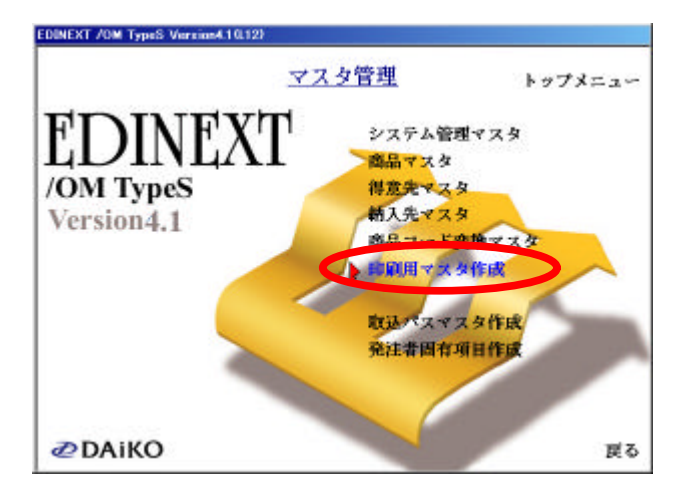

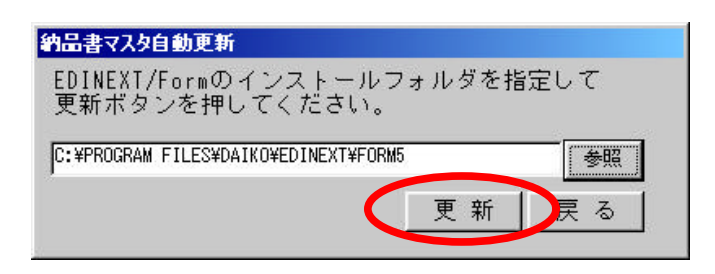

 $11.11.$   $11.11.$   $12.11.$   $13.11.$   $15.11.$   $17.11.$   $18.11.$   $19.11.$   $19.11.$   $10.11.$   $11.$   $11.$   $11.$   $11.$   $11.$   $11.$   $11.$   $11.$   $11.$   $11.$   $11.$   $11.$   $11.$   $11.$   $11.$   $11.$   $11.$   $11.$   $11.$   $11.$   $11.$   $11.$ 

約品書マスタ自動更新 × 納品書マスタへの移行が終了しました C ÖK

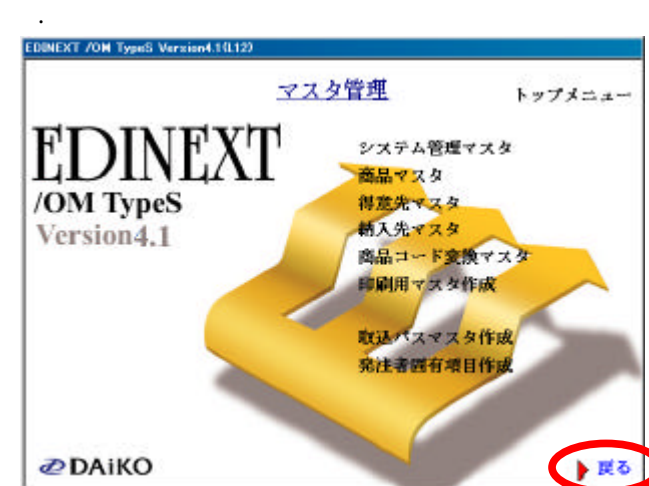

 $\cdot$  "  $\cdot$  "  $\cdot$  OK

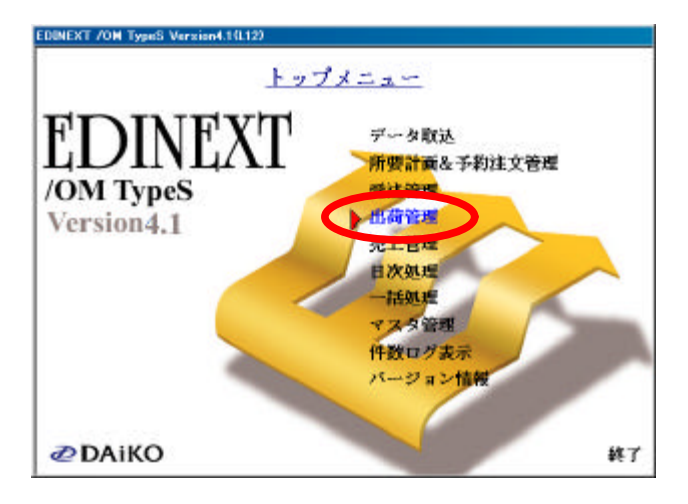

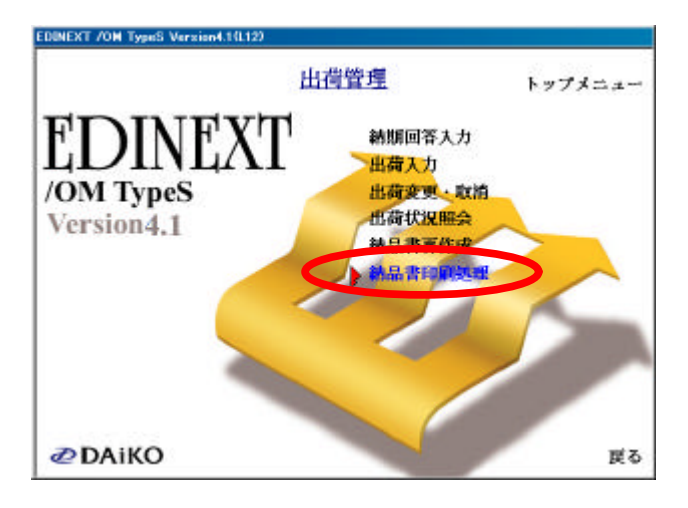

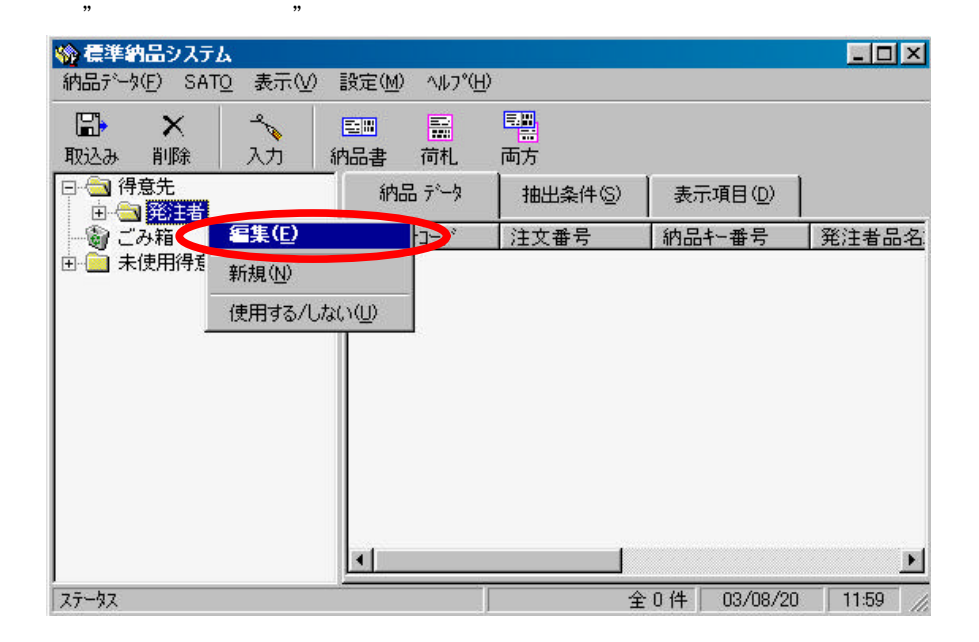

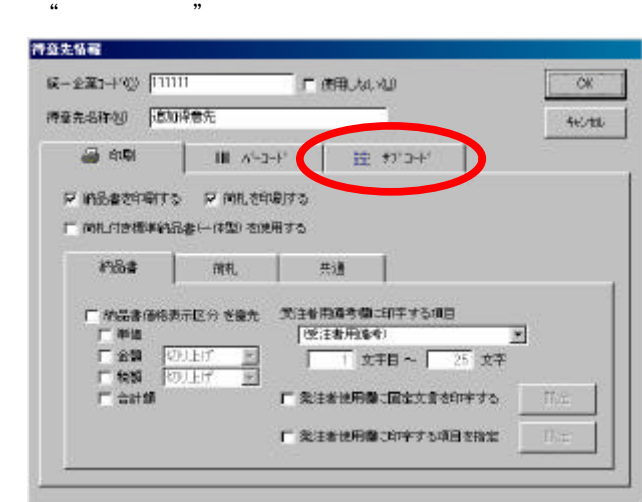

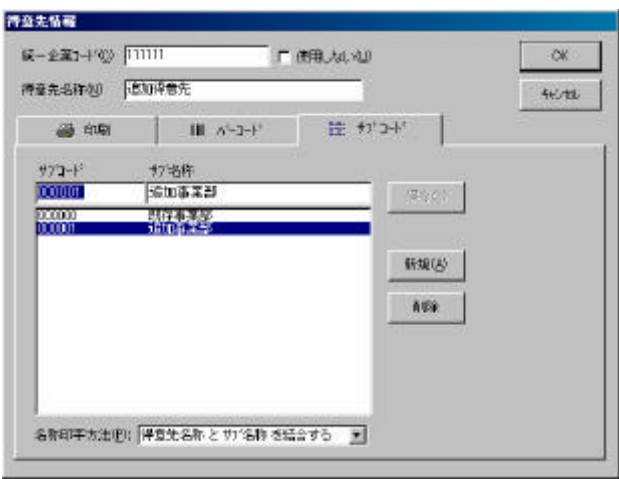

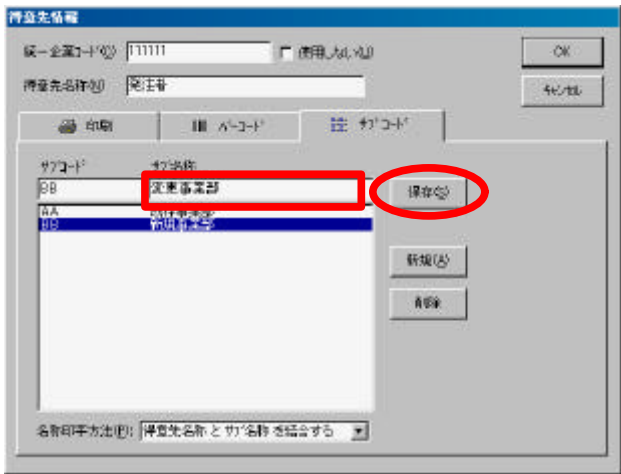

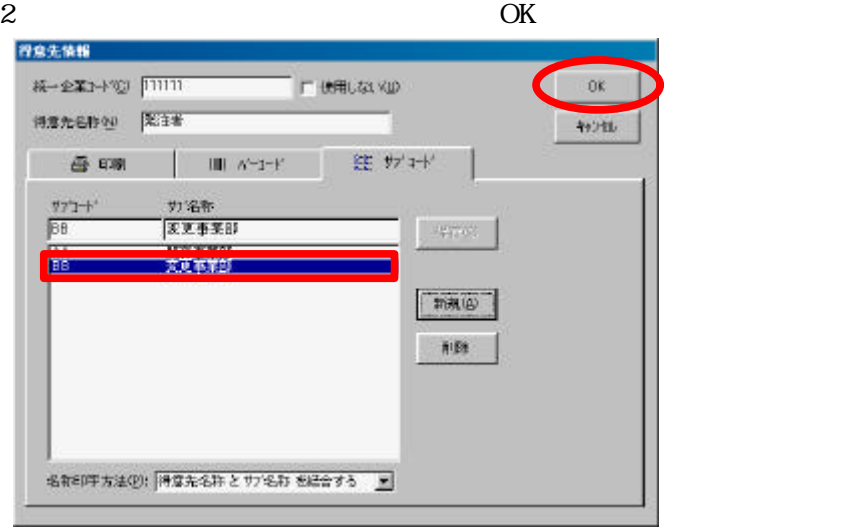